# **Secretaría de Hacienda**

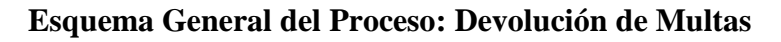

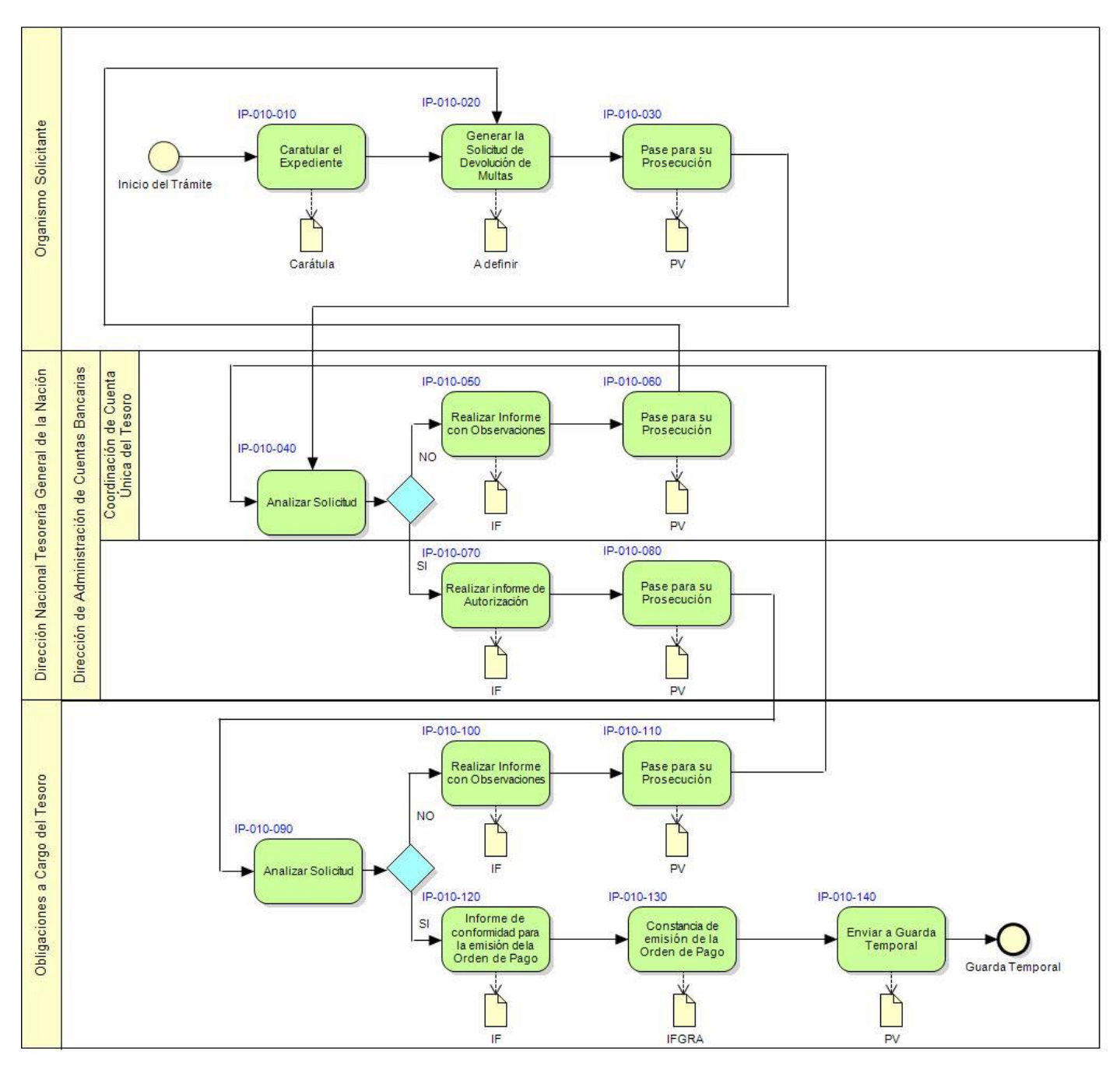

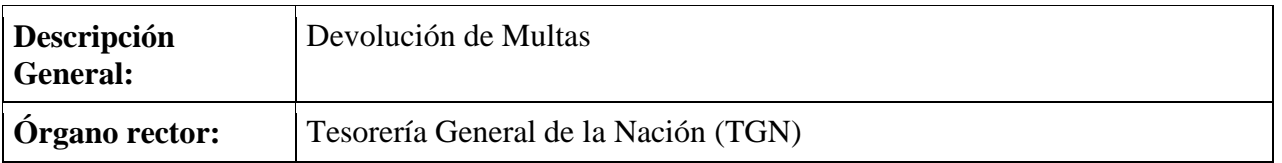

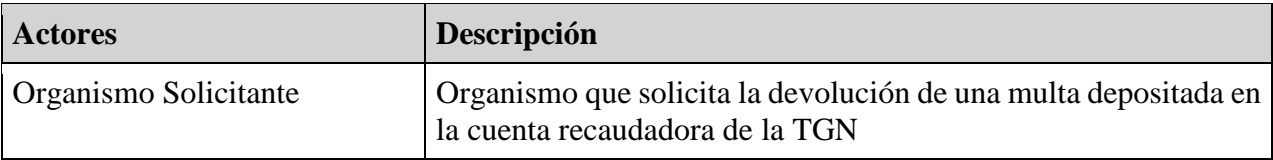

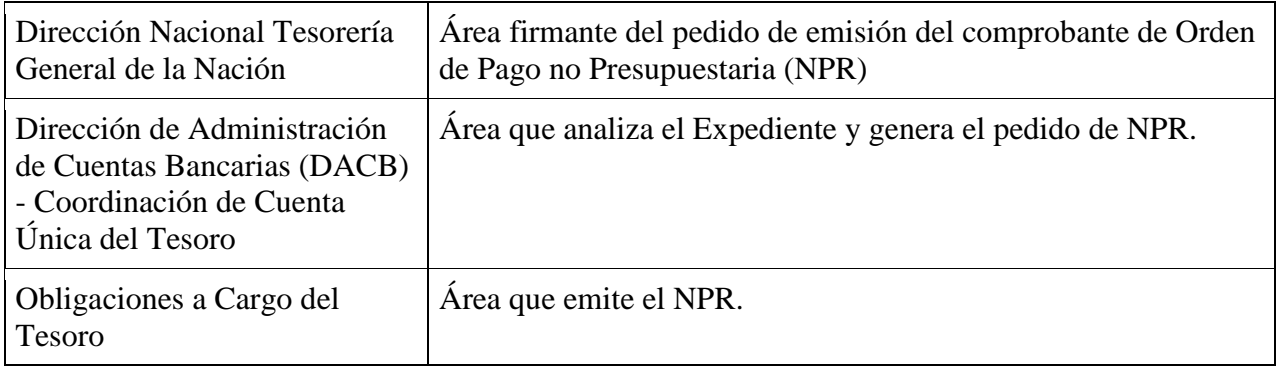

# **Instancias del Proceso:**

# **IP-010-010: Caratular el Expediente**

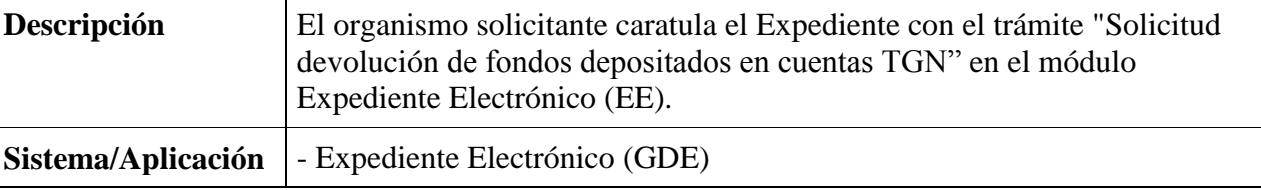

# **Carátula:**

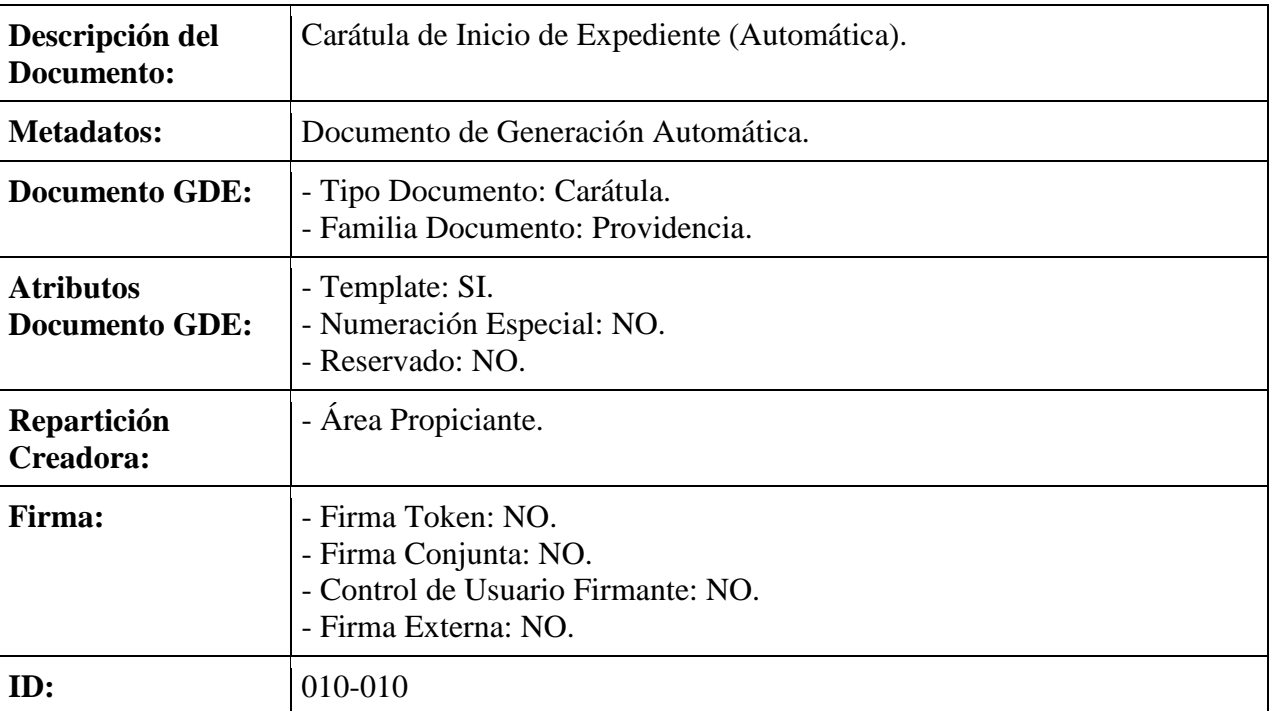

## **IP-010-020: Generar la Solicitud de Devolución de Multas.**

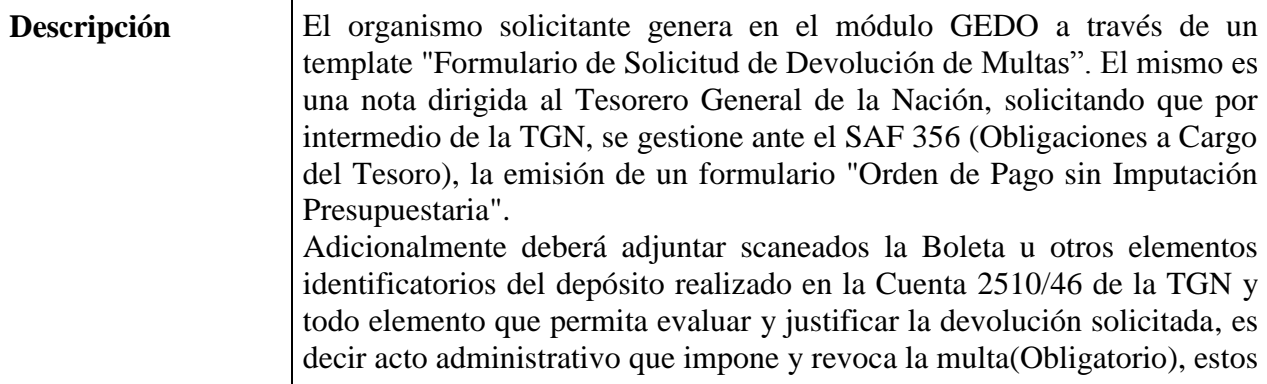

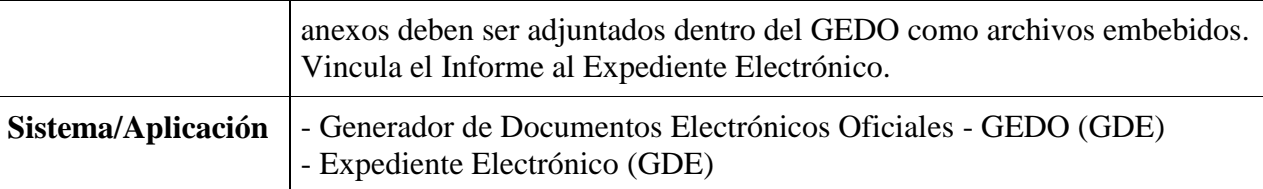

# **Formulario controlado Solicitud de Devolución de Multas**

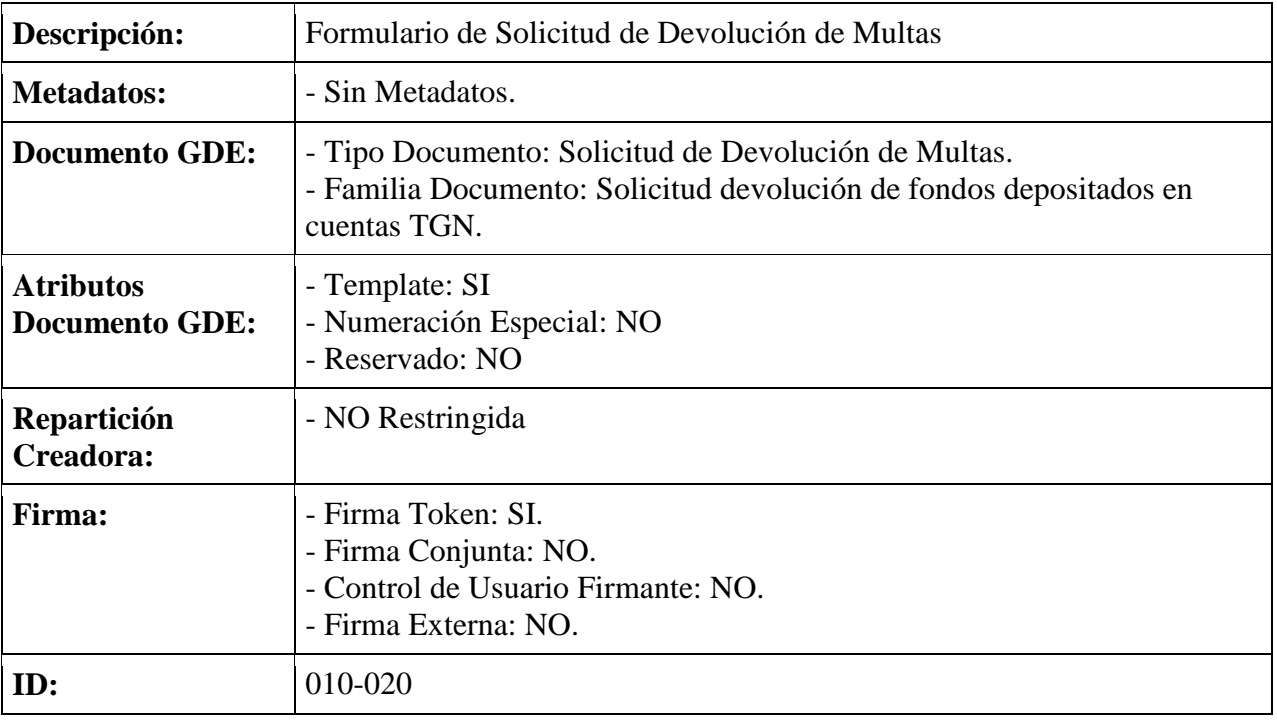

# **IP-010-030: Pase para su prosecución**

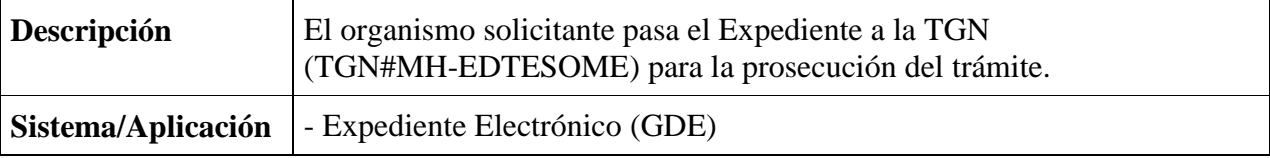

# **Providencia**

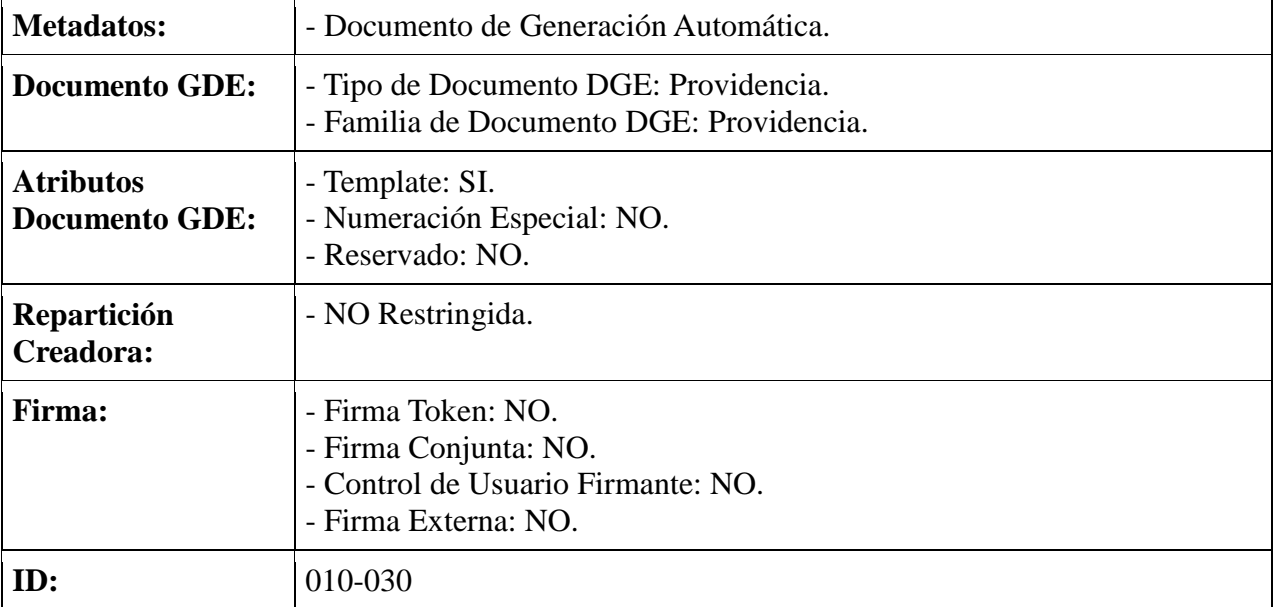

#### **IP-010-040: Analizar Solicitud**

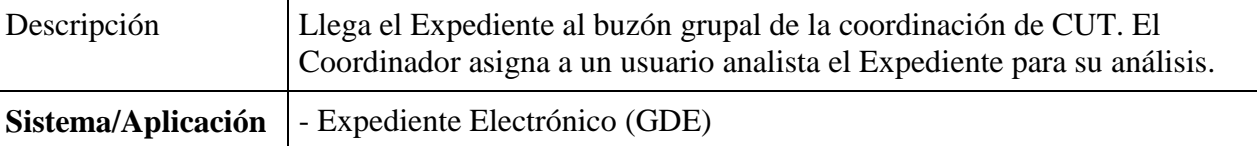

#### **¿Se da curso a la devolución de fondos solicitada? NO**

#### **IP-010-050: Realizar informe con observaciones**

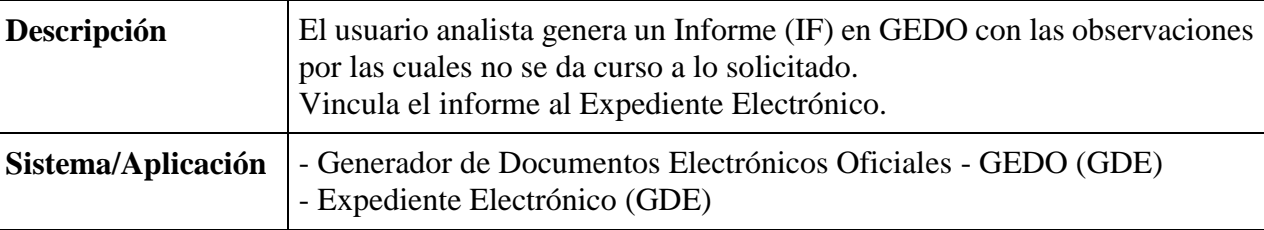

#### **Informe**

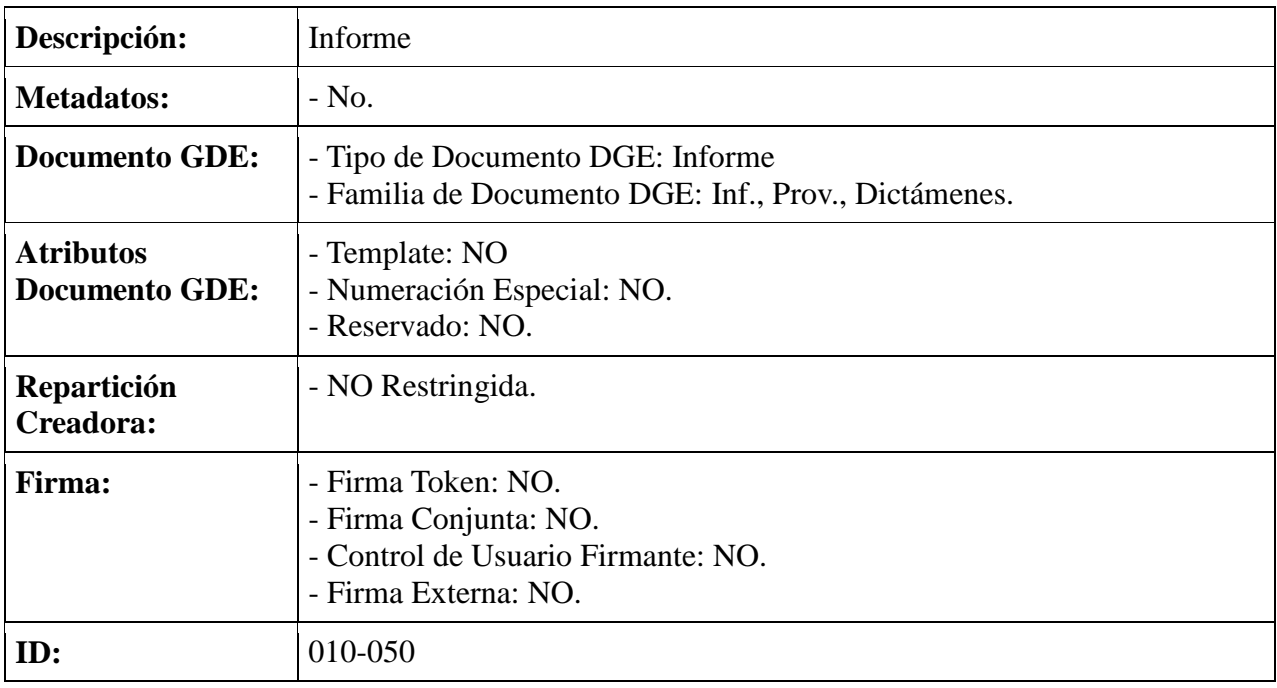

#### **IP-010-060: Pase para su prosecución**

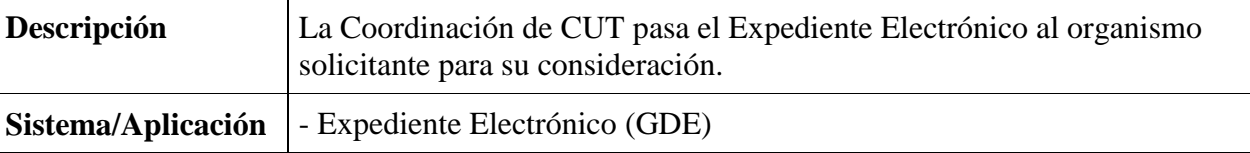

#### **Providencia**

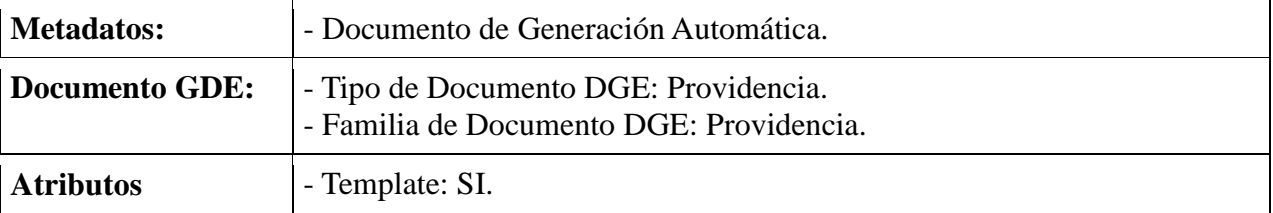

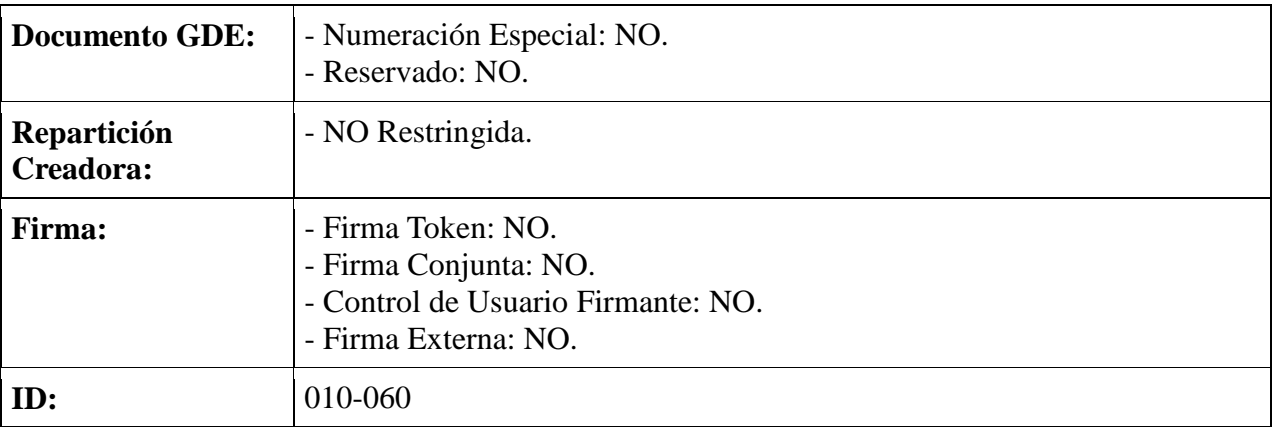

# **SI**

# **IP-010-070: Realizar informe de Autorización**

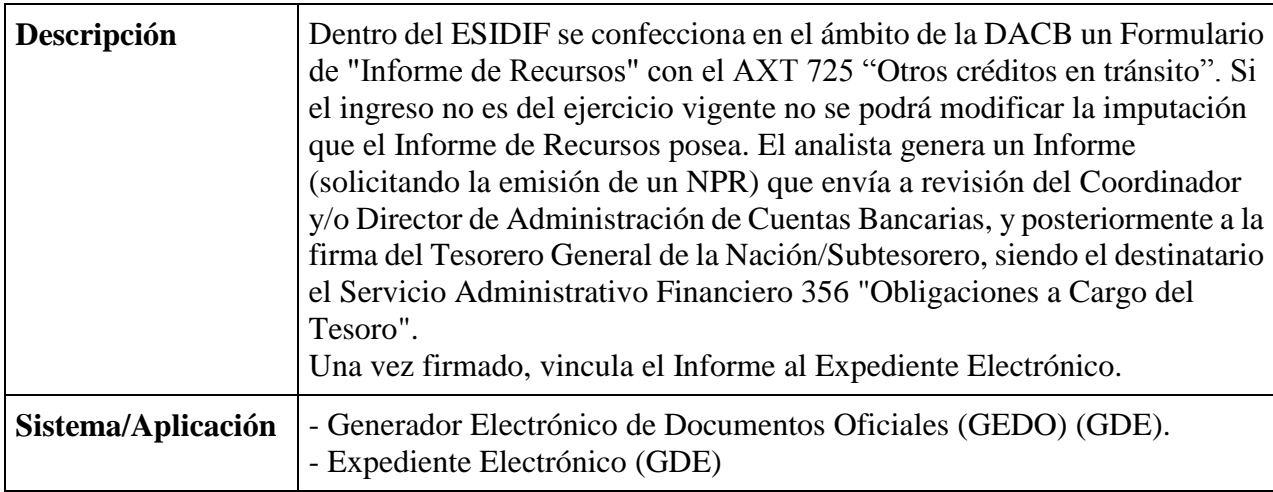

#### **Informe**

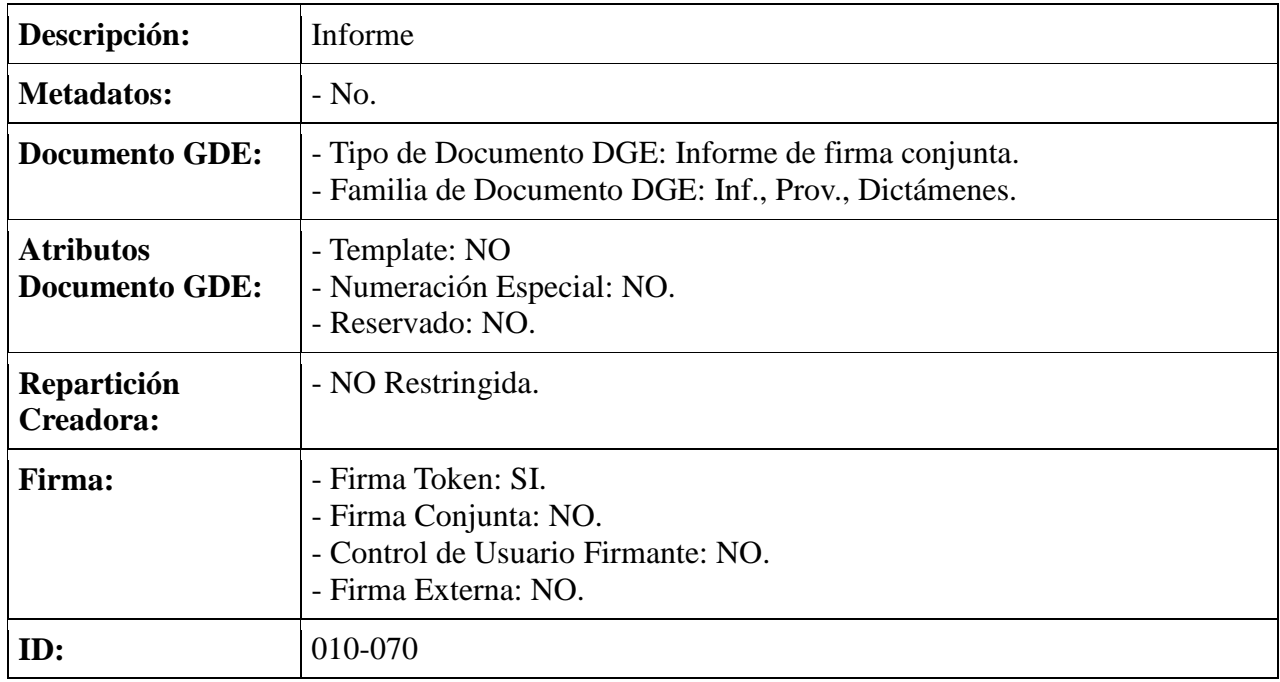

# **IP-010-080: Pase para su prosecución**

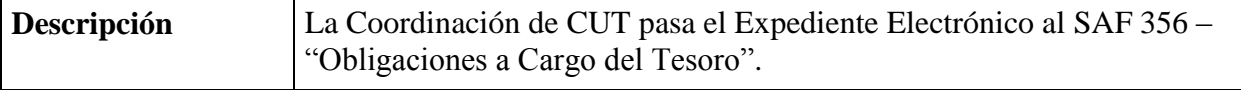

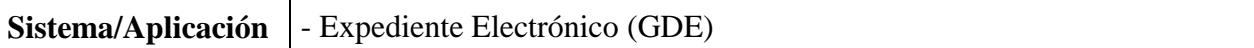

#### **Providencia**

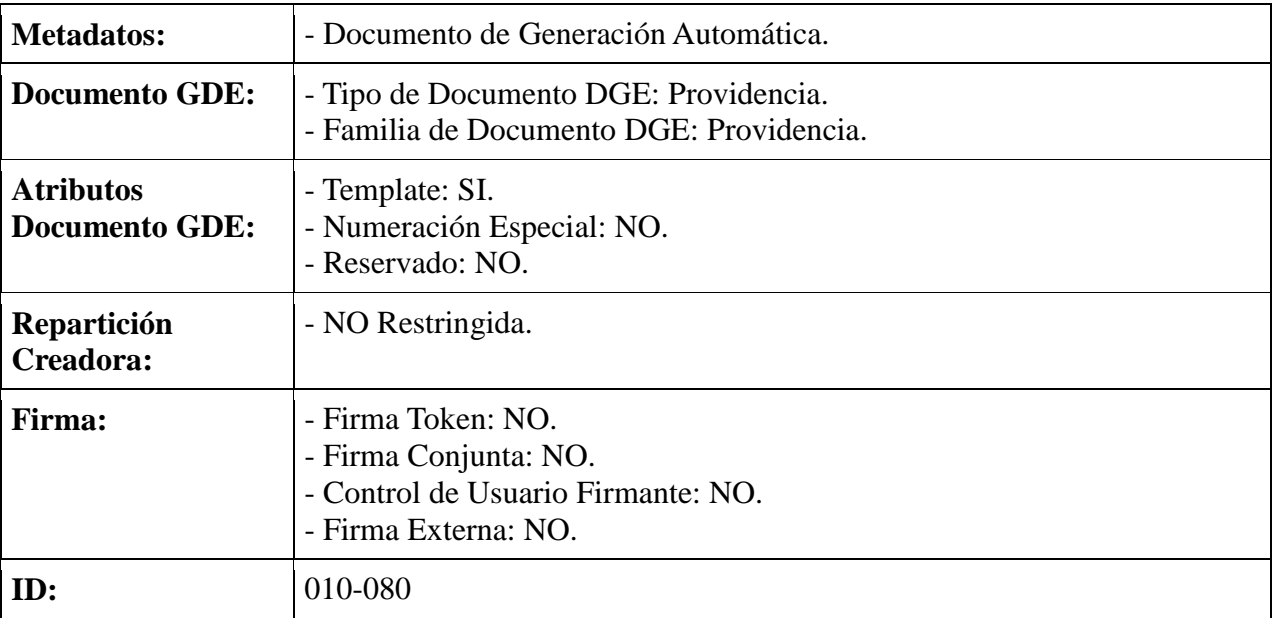

### **IP-010-090: Analizar Solicitud**

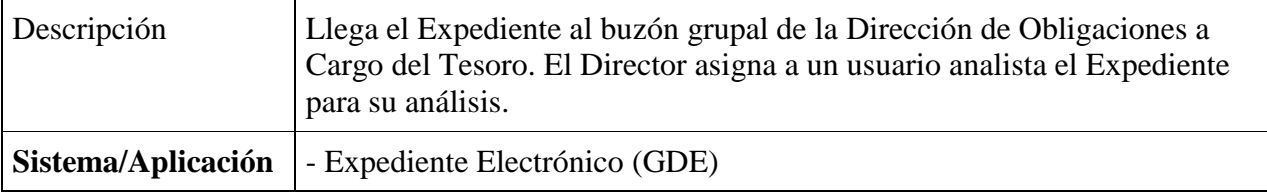

# **¿Se da curso a la devolución de fondos solicitada?**

#### **NO**

# **IP-010-100: Realizar informe con observaciones**

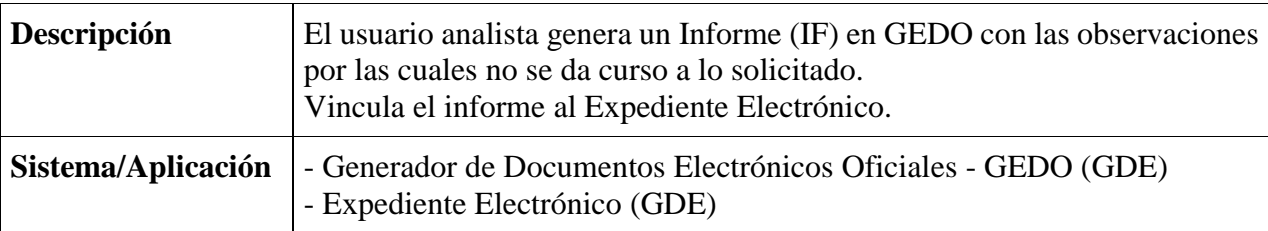

#### **Informe**

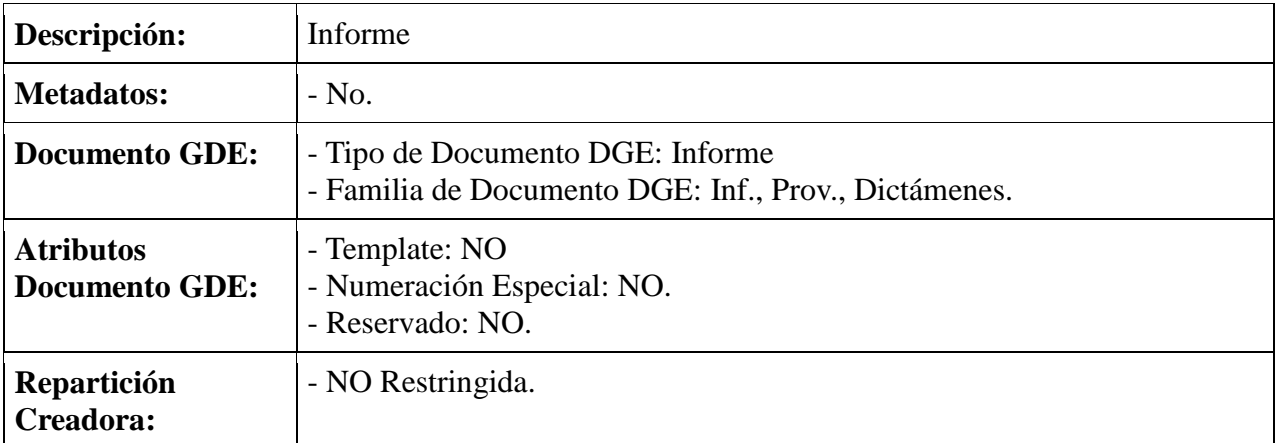

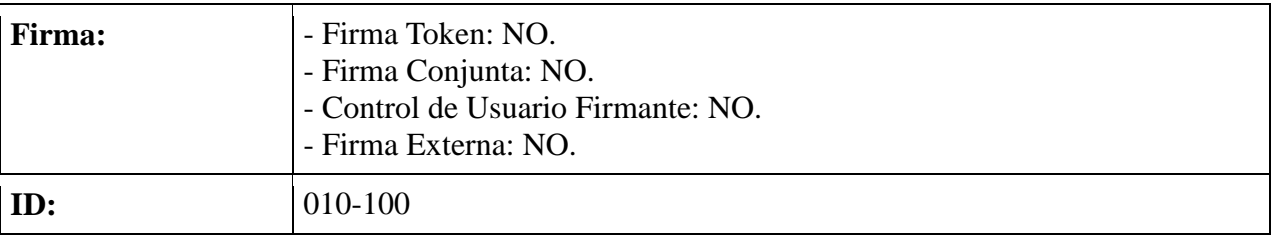

#### **IP-010-110: Pase para su prosecución**

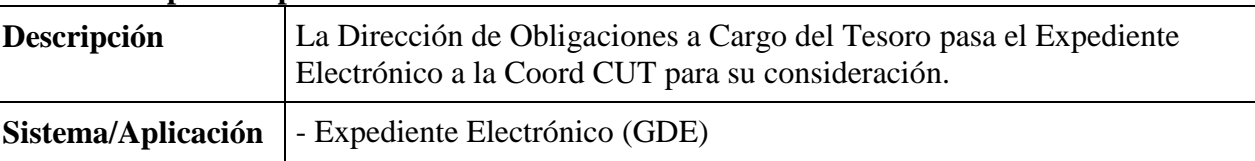

# **Providencia**

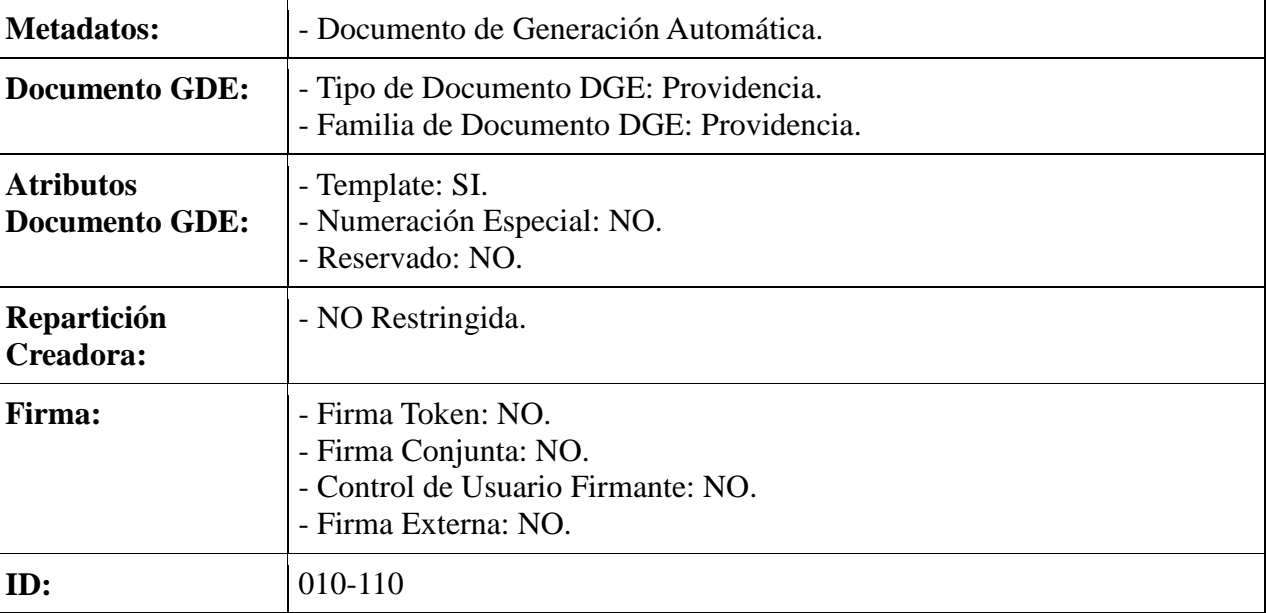

# **SI**

# **IP-010-120: Informe de conformidad para la emisión de la Orden de Pago.**

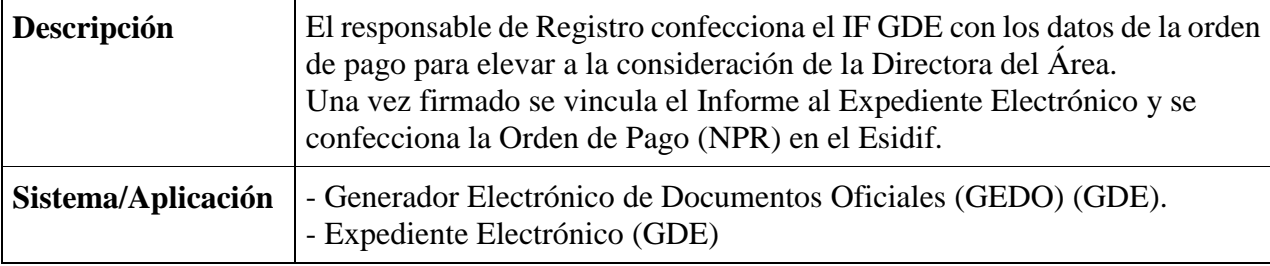

# **Informe**

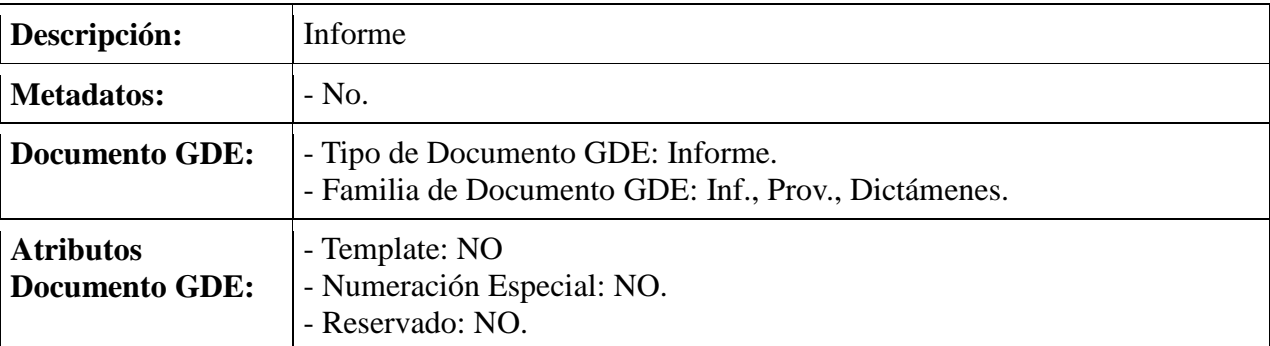

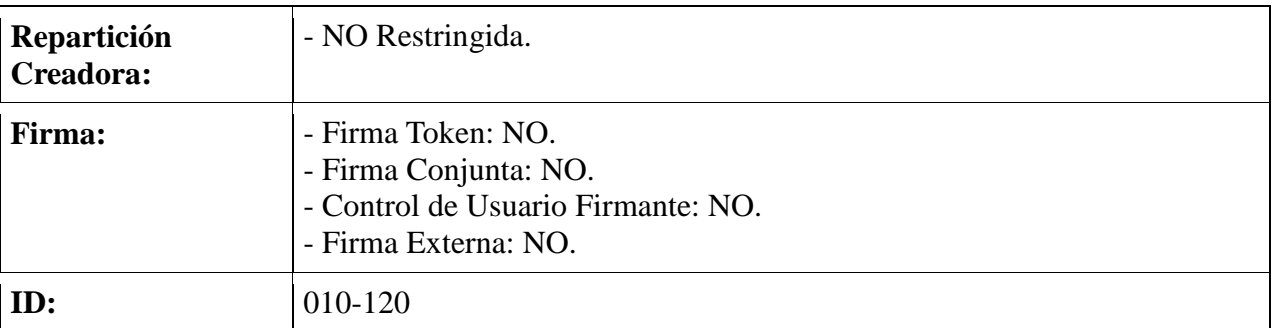

# **IP-010-130: Constancia de emisión de la Orden de Pago.**

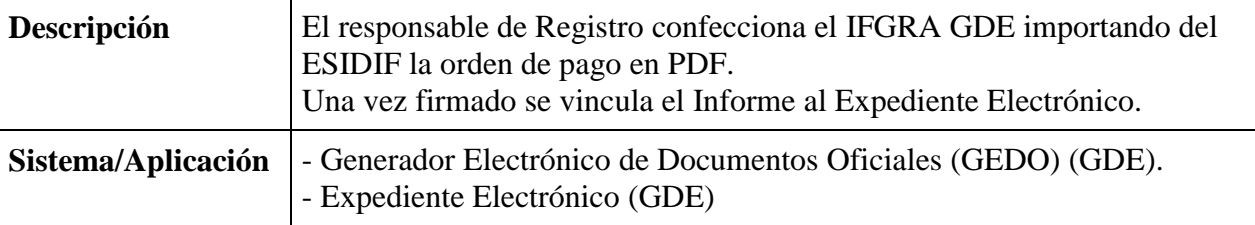

# **Informe**

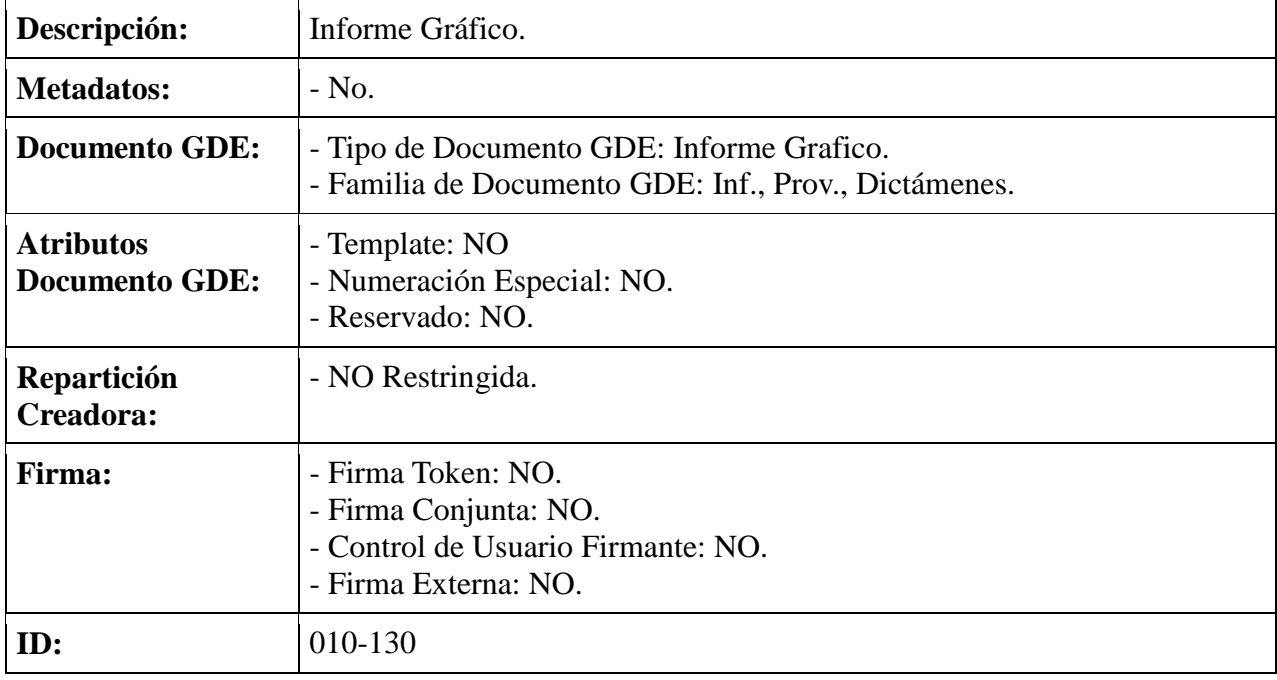

# **IP-010-140: Enviar a Guarda Temporal**

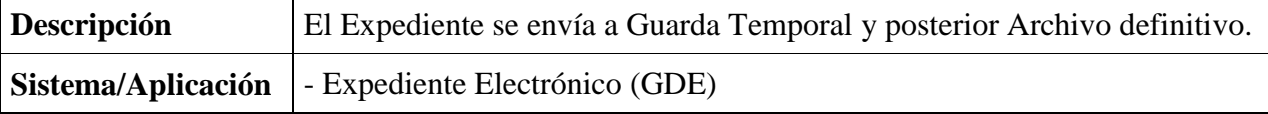

# **Providencia**

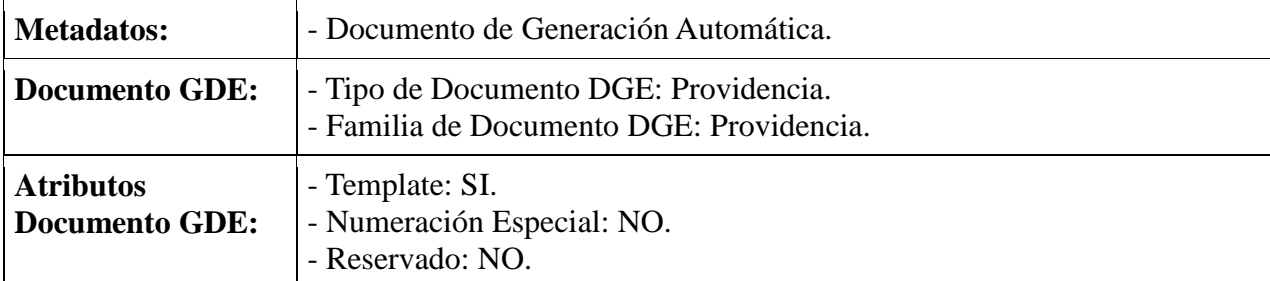

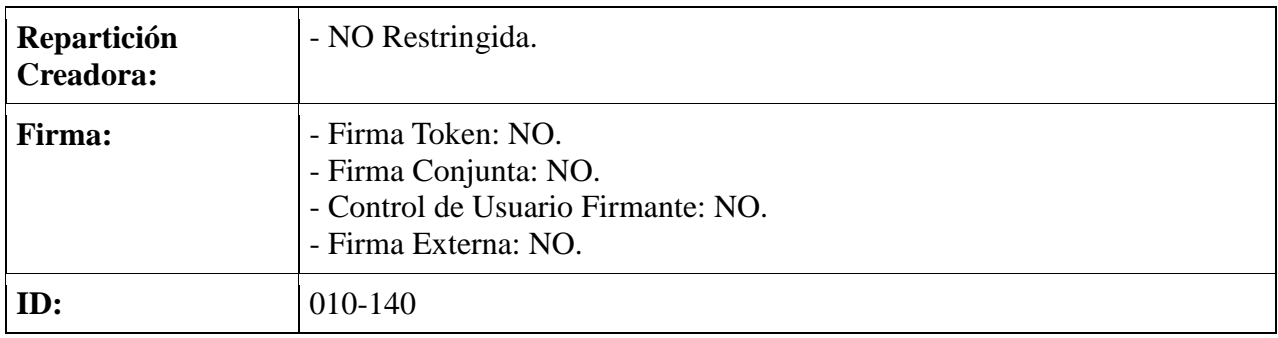